# NASA Technical Memorandum 81862

(NASA-TM-81862) A COMPUTER PROGRAM FOR THE DESIGN AND ANALYSIS OF LOW-SPEED AIRFOILS, SUPPLEMENT (NASA) 30 P HC A03/MF A01

N81-13921

CSCL 01A

Unclas 29540

G3/02

SUPPLEMENT TO: A COMPUTER PROGRAM FOR THE DESIGN AND ANALYSIS OF LOW-SPEED AIRFOILS

Richard Eppler and Dan M. Somers

DECEMBER 1980

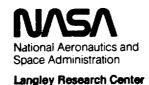

Hampton, Virginia 23665

|  | · |  |   |
|--|---|--|---|
|  |   |  |   |
|  |   |  |   |
|  |   |  |   |
|  |   |  |   |
|  |   |  |   |
|  |   |  |   |
|  |   |  |   |
|  |   |  |   |
|  |   |  |   |
|  |   |  |   |
|  |   |  |   |
|  |   |  |   |
|  |   |  |   |
|  |   |  |   |
|  |   |  | - |
|  |   |  |   |
|  |   |  |   |
|  |   |  |   |
|  |   |  |   |
|  |   |  |   |

| 1 Report No.<br>NASA TM-81862                                                               | 2. Government Access           | ion No.             | 3. Recip         | pient's Catalog No.                   |  |  |
|---------------------------------------------------------------------------------------------|--------------------------------|---------------------|------------------|---------------------------------------|--|--|
| 4. Title and Subtitle Supplement To: A Compu                                                | ter Program for th             | e Design            | and Dec          | rt Date<br>cember 1980                |  |  |
| Analysis of Low-Speed A                                                                     | irfoils                        |                     | 6. Perfo         | rming Organization Code               |  |  |
| 7. Author(s) Richard Eppler                                                                 |                                |                     | 8. Perfo         | rming Organization Report No.         |  |  |
| Dan M. Somers                                                                               |                                |                     |                  | : Unit No.<br>-31-33-05               |  |  |
| 9 Performing Organization Name and Add<br>NASA Langley Research C                           |                                |                     |                  | ract or Grant No.                     |  |  |
| Hampton, VA 23665                                                                           |                                |                     | 11. Cont         | ract or Grant No.                     |  |  |
|                                                                                             |                                |                     | 13. Туре         | of Report and Period Covered          |  |  |
| 12. Sponsoring Agency Name and Address                                                      |                                |                     | Tec              | hnical Memorandum                     |  |  |
| National Aeronautics ar<br>Washington, DC 20546                                             | nd Space Administra            | tion                | 14. Spon         | soring Agency Code                    |  |  |
| 15. Supplementary Notes Richard Eppler: Profe Dan M. Somers: Langle This report supplement: | y Research Center.             | F Stuttga           | rt, Stuttgart,   | West Germany.                         |  |  |
| 16 Abstract                                                                                 |                                |                     |                  |                                       |  |  |
| Three new options                                                                           | have been incorpor             | ated int            | o an existing    | computer program for                  |  |  |
| the design and analysi                                                                      | s of low-speed airf            | oils. T             | hese options p   | ermit the analysis                    |  |  |
| of airfoils having var                                                                      |                                |                     |                  |                                       |  |  |
| iteration, and the ana                                                                      |                                |                     |                  |                                       |  |  |
| 1                                                                                           |                                |                     |                  |                                       |  |  |
| options are described                                                                       | in detail and are              | inc i uded          | THE FORTION      | 11 Compacts program                   |  |  |
| which is available thr                                                                      | ough COSMIC.                   |                     |                  |                                       |  |  |
|                                                                                             |                                |                     |                  |                                       |  |  |
|                                                                                             |                                |                     |                  |                                       |  |  |
|                                                                                             |                                |                     |                  |                                       |  |  |
|                                                                                             |                                |                     |                  |                                       |  |  |
|                                                                                             |                                |                     |                  |                                       |  |  |
| ,                                                                                           |                                |                     |                  |                                       |  |  |
|                                                                                             |                                |                     |                  |                                       |  |  |
|                                                                                             |                                | r                   |                  | · · · · · · · · · · · · · · · · · · · |  |  |
| 17. Key Words (Suggested by Author(s)) Ainfoils                                             |                                | 18. Distribut       | ion Statement    |                                       |  |  |
| Low speed                                                                                   | •                              | Uncla               | ssified - Unli   | mi ted                                |  |  |
| Panel methods Boundary-layer methods                                                        | 3                              | Subject Category 02 |                  |                                       |  |  |
| 19. Security Classif, (of this report)                                                      | 20. Security Classif. (of this | page)               | 21. No. of Pages | 22. Price*                            |  |  |
| Unclassified                                                                                | Unclassified                   | ,                   | 28               | A03                                   |  |  |

| · |     |  |
|---|-----|--|
|   |     |  |
|   |     |  |
|   |     |  |
|   |     |  |
|   |     |  |
|   |     |  |
|   |     |  |
|   |     |  |
|   |     |  |
|   |     |  |
| • |     |  |
|   | · . |  |
|   |     |  |
|   |     |  |

### NOTICE

THIS DOCUMENT HAS BEEN REPRODUCED FROM THE BEST COPY FURNISHED US BY THE SPONSORING AGENCY. ALTHOUGH IT IS RECOGNIZED THAT CERTAIN PORTIONS ARE ILLEGIBLE, IT IS BEING RELEASED IN THE INTEREST OF MAKING AVAILABLE AS MUCH INFORMATION AS POSSIBLE.

|  | • |  |  |
|--|---|--|--|
|  |   |  |  |
|  |   |  |  |
|  |   |  |  |
|  |   |  |  |
|  | · |  |  |
|  |   |  |  |
|  |   |  |  |
|  |   |  |  |
|  |   |  |  |
|  |   |  |  |
|  |   |  |  |
|  |   |  |  |

# SUPPLEMENT TO: A COMPUTER PROGRAM FOR THE DESIGN AND ANALYSIS OF LOW-SPEED AIRFOILS

# Richard Eppler\* and Dan M. Somers Langley Research Center

#### SUMMARY

Three new options have been incorporated into an existing computer program for the design and analysis of low-speed airfoils. These options permit the analysis of airfoils having variable chord (variable geometry), a boundary-layer displacement iteration, and the analysis of the effect of single roughness elements. All three options are described in detail and are included in the FORTRAN IV computer program which is available through COSMIC.

#### INTRODUCTION

A conformal-mapping method for the design of airfoils with prescribed velocity-distribution characteristics, a panel method for the analysis of the potential flow about given airfoils, and a boundary-layer method have been combined. With this combined method, airfoils with prescribed boundary-layer characteristics can be designed and airfoils with prescribed shapes can be analyzed. All three methods and the FORTRAN IV computer program for the numerical evaluation of these methods are described in reference 1.

Three new options have been incorporated into the computer program described in reference 1. The previous version of the program (ref. 1) was capable of analyzing an airfoil with a simple flap. In the present version, an option has been added which allows the analysis of an airfoil having variable chord (variable geometry). The method of reference 1 did not contain a boundary-layer displacement iteration. An iteration procedure has been included in the present version. The third option to be added permits the analysis of the effect of single roughness elements. The input for all three options is described in detail.

Use of trade names or names of manufacturers in this report does not constitute an official endorsement of such products or manufacturers, either expressed or implied, by the National Aeronautics and Space Administration.

<sup>\*</sup>Professor, University of Stuttgart, Stuttgart, West Germany.

#### SYMBOLS

Values are given in SI units.

```
Cf
            boundary-layer skin-friction coefficient
           airfoil chord, m
С
            section profile-drag coefficient
Cd
           section lift coefficient
c,
            section pitching-moment coefficient about quarter-chord point
           height of roughness element normal to surface, m
h
1s
           lower surface
R
           Reynolds number based on free-stream conditions and airfoil chord
Rh
           Reynolds number based on local conditions and height of roughness
             element
U
           potential-flow velocity, m/s
           free-stream velocity, m/s
U_
           x-component of velocity in turbulent boundary-layer at height of
u<sub>h</sub>
             roughness element, m/s
us
           upper surface
٧
           local velocity on airfoil, m/s
           airfoil abscissa, m; axis in streamwise direction, tangential to
X
             surface
           chord location of roughness element, m
XR
У
           airfoil ordinate, m
           angle of attack relative to zero-lift line, deq
           incremental change in quantity
δı
           boundary-layer displacement thickness, m
δ2
           boundary-layer momentum thickness, m
           kinematic viscosity, m<sup>2</sup>/s
```

air density, kg/m<sup>3</sup>

 $\tau_0$  shear stress at wall, kg/m·s<sup>2</sup>

#### PROGRAM AVAILABILITY

The program is available at a nominal fee through the following organization:

Computer Software Management Information Center (COSMIC) 112 Barrow Hall, University of Georgia Athens, Georgia 30602

Request the program by the designation PROFILE LAR-12727.

#### VARIABLE GEOMETRY

The previous version of the computer program (ref. 1) allowed the shape of an airfoil analyzed by the panel method to be altered so as to correspond to the deflection of a simple flap. Thus, that version only permitted the rotation of a portion of the airfoil, the flap, about a specified hinge point. Chord-increasing flaps were not allowed. The present version of the program can analyze this form of variable geometry. It should be noted that, while the airfoil shape which results from the exercise of this option does have an increased chord, it does not contain a slot and, thus, is still a single-element as opposed to a multi-element airfoil. An application of this capability is described in reference 2.

#### FLAP Card

The variable-geometry option is selected by setting NUPU = 1, 2, 3, or 4 on the FLAP card.

NUPA, NUPE, and NUPI are neglected.

NUPU = 1 — The F-words specify the points to be deleted. The five digits of  $F_i$  are denoted aaabb. Points aaa through aaa + bb are deleted. If bb = 00, only point aaa is deleted.

It is recommended that the F-words be specified with decreasing values of aaa as the points after point aaa (higher point number) are renumbered. This means that aaa for  $F_1$  should be greater than aaa for  $F_2$  which should be greater than aaa for  $F_3$  and so on.

Only one FLAP card with NUPU = 1 is allowed.

NUPU = 2 - The F-words specify points to be added to the upper surface. The new points are added after the point on the upper surface having the greatest x/c remaining after the deletions which resulted from the FLAP card with NUPU = 1. Thus, if point 1 (x/c = 1) was not deleted, only points with x/c > 1 can be added.

$$0.01F_1 = x_1/c$$
 [F5.4]

$$0.01F_2 = y_1/c$$
 [F5.4]

$$(F_3,F_A) = (x_2/c,y_2/c)$$
 and so on

It should be noted that the new points must be in order of increasing x/c.

- NUPU = 3 The F-words specify points to be added to the lower surface.

  The F-words are interpreted just as they are for a FLAP card with NUPU = 2.
- NUPU = 4 The F-words specify additional points to be splined in between the points available so far. The F-words are interpreted just as they are for an FXPR card. (See ref. 1, p. 45.)

It should be remembered that the points are renumbered during the execution of each of the preceding FLAP cards.

The panel method is called automatically after a FLAP card with NUPU = 4 is read. Following this card, any other cards (in the proper sequence, of course) are allowed except another FLAP card. Only airfoil coordinates generated in the design mode or read in following an FXPR card can be altered by FLAP cards with NUPU = 1, 2, 3, and 4. Thus, a FLAP card with NUPU = 1, 2, 3, or 4 cannot follow another FLAP card.

#### Example

The following card sequence illustrates the use of the variable-geometry option.

```
TP41 654 1250 400 1450 000 1650 300 1950 400 2050 500 9250 600 2450 700
664 2650 800 2240 900 3030 1030 000 1200 3350 100 3550 200 4350 300
TRA1 664 4550 200 4750 100 4950 000 5150 2500 6000 400
664 400 1250 200 1000 720 400 850 200 300 710 100 300 000 000
OUFA 1 1 000
PIAG
  1
1 5209 700 500 201
211000 -35012000 -900
3 8400 -265 9600 -29010800 -49012000 -900
4524005120050200492000220001300
ALFA 1 1 000
DIAG
ENDE
```

The first FLAP card deletes points 52 through 61 as well as points 7, 5, 3, and 2 (in the x-y-v listing, N = 51 through 60, 6, 4, 2, and 1). If the chord is to be increased, some of the points near the trailing edge should be deleted. In other words, a short distance between points is required near the new trailing edge, not the old one. The second FLAP card specifies two points for the extension of the upper surface: (x/c = 1.1000,y/c = -0.0350) and (x/c = 1.2000,y/c = -0.0900). The third FLAP card specifies four points for the extension of the lower surface: (x/c = 0.8400,y/c = -0.0265), (x/c = 0.9600,y/c = -0.0290), (x/c = 1.0800,y/c = -0.0490), and (x/c = 1.2000,y/c = -0.0900). The fourth FLAP card inserts in the equiangular-spacing mode (ref. 1) four points between points 52 and 53, two points between points 51 and 52, two points between points 50 and 51, two points between points 1 and 2. The panel, method is called automatically after the fourth FLAP card.

This card sequence plots into one diagram (fig. 1) the velocity distributions for airfoil 664 with and without the variable-geometry flap extension. Two velocity distributions, each at  $\alpha = 0$  relative to the chord line, are plotted. The following x-y-v listings are also generated.

```
AIPFOIL 664
                 16.63%
                             0.00
                            VELOCITY DISTRIBUTIONS FOR THE ABOVE ANGLES OF ATTACK RELATIVE TO THE CHORD LINE
                 0.00000
                             .773
       1.00000
       .99623
                  :00092
                             .799
  1
       .98557
                  .00391
                             .862
       .96923
                  .00881
                             .934
       .94774
                  .01491
                             .976
  5
       .92110
                  .02193
                             .997
       .88964
                  .03005
                            1.020
       .85407
                  .03927
                            1.048
       .81512
                  .04942
                            1.081
  8
       .77353
                  .06020
                            1.121
 10
       .73608
                  .07122
                            1.167
       .68549
                  .08197
                            1.220
       .64043
                  .09167
                            1.281
 13
       .59497
                  .09937
                            1.318
14
       .54869
                  .10482
                            1.326
       .50167
                  .10840
                            1.331
16
17
       .45437
                  .11029
                            1.334
       .40727
                  .11060
                            1.335
 18
       .35097
                  .10939
                            1.335
 19
       .31564
                  .10570
                            1.334
 20
       .27205
                  .10262
                            1.330
 21
       .23051
                  .09720
                            1.324
 22
       .19145
                  .09055
                            1.315
 23
24
       .15521
                  .09277
                            1.301
                  .07401
       .12216
                            1.281
 25
26
27
        .09258
                  .06441
                            1.252
       .06674
                  .05416
                            1.211
                  .04348
       .04487
                            1.150
 28
       .02714
                            1.058
                  .03261
                             .909
        .01371
                  .02183
                  .01155
 30
        .00468
                              .661
 31
                             .197
        .00023
                  .00229
 32
       .00146
                -.00521
                             .562
                             .842
 33
        .00903
                -.01173
                             .954
 34
35
       .02234
                 -.01817
                -.02423
-.02979
        .04097
                            1.004
                            1.028
1.039
1.046
1.052
 36
37
        .06471
        .09334
                 -.03482
 38
39
                 -.03936
        .16380
                 -.04341
                            1.057
 40
        .20474
                 -.04693
        .24682
 41
42
43
                 -.04990
                 -.05229
                            1.064
                 -.05406
        .34429
                            1.066
```

1

```
0.00
AIRFOIL 664
                  16.637
                              VELOCITY DISTRIBUTIONS FOR THE ABOVE ANGLES OF ATTACK RELATIVE TO THE CHORD LINE
                 -.05522
-.05572
-.05546
           X
                              1.070
        .39452
                              1.074
 45
        .44556
        .49678
                              1.079
                              1.084
                 -.05433
 47
        .54754
                 -.05219
                              1.090
 48
        .59719
                              1.096
        .64512
                 -.04967
                              1.076
 50
        .69117
                -.04322
 51
        .73561
                 -.03567
                              1.036
                               .957
                 -.02623
 52
        .77909
        .82219
                 -.01537
 54
        . 26399
                  -.00F0s
                               .823
 55
        .90260
                  -.00224
                               .747
                               .761
 56
        .93641
                   .00102
                               .751
.757
 57
        .96395
                   .00198
 58
        .98400
                   .00142
                               .767
 59
        .99602
                  .00045
       1.00000
                  -.00000
                                •773
                            CMO - -.0909
ALPHAO = 3.85 DEGOEES
                                               ETA . 1.131
VARIABLE GEOMETRY AIRFOIL 664
DELETED POINTS 52 THROUGH 61
DELETED POINT 7
 DELETED POINT
 DELETED POINTS 2 THROUGH 3
INSERTED POINT ON UPPER SUPFACE AT
                                              X/C = 1.1000
                                                                Y/C - -.0350
                                             x/C = 1.1000
x/C = 1.2000
x/C = .8400
x/C = .9600
x/C = 1.0600
                                                                Y/C = -.0900
Y/C = -.0265
 INSERTED POINT ON UPPER SUPFACE AT
 INSERTED POINT ON LOWER SURFACE AT
                                                                Y/C = -.0290
 INSEPTED POINT ON LOWER SURFACE AT
                                                                Y/6 = -.0490
 INSERTED POINT ON LOWER SURFACE AT
 INSERTED POINT ON LOWER SURFACE AT
                                                                Y/C - -.0900
                                              X/C . 1.2000
```

```
664 C
                                          CA = 1.58921, 6.78770
                                                                     ALPHAD -13.18 DEGREES
PANEL METHOD
                AIRFOIL
AIRFOIL
             664
                                                  0.00% FLAP
                                                                  0.00 DEGREES DEFLECTION
                            0.00
                           VELOCITY DISTRIBUTIONS FOR THE ABOVE ANGLES OF ATTACK RELATIVE TO THE CHORD LINE
           X
  0
      1.20000
                -.09000
                            .619
      1.19373
                -.08620
                            .920
 1
      1.17500
1.14791
1.10030
                           1.021
                -.07496
                -.05709
                           1.261
                -.03500
      1.07054
                -.02294
                           1.290
      1.03709
                -.01132
                           1.294
                0.00000
                           1.285
      1.00000
       .96923
                 .00381
                           1.286
       .92110
                 .02193
                           1.294
 10
       .85407
                 .03927
                           1.303
       .81512
                 .04942
                           1.326
 11
 12
       .77353
                 .06020
                           1.359
       .73008
                 .07122
13
14
15
16
17
                           1.401
                           1.455
       .68549
                 .02197
                 .09167
       .64043
       . 49497
                 .09937
       .54869
                 .10482
                           1.563
18
       .50167
                 .10840
                           1.568
       .45437
                 .11029
                           1.572
20
21
22
       .40727
                 .11060
                           1.577
       .36097
                 .10938
                           1.562
       .31564
                 .10670
                           1.589
       . 27205
                 .10262
                           1.596
       .23051
                 .09720
                           1.605
25
       .19145
                 .09055
                           1.614
26
       .15521
                 .08277
                           1.623
27
       .12216
                 .07401
                            1.633
       .09258
                 .06441
                           1.643
       .06674
                 .05416
                           1.652
       .04487
                 .04348
                           1.661
 31
       .02714
                  .03261
                           1.663
32
33
       .01371
                 .02183
                           1.661
       .00468
                  .01155
                           1.612
34
       .00023
                 .00229
                           1.553
 35
       .00146
                -.00521
                            .853
 36
       .00903
                -.01173
                             .072
 37
       .02234
                -.01817
                            .283
38
       .04097
                -.02423
                            .479
                            .597
.671
39
       .06471
                -.02979
 40
       .09334
                -.03482
       .12651
                -.03936
                             .722
```

```
16.632 THICKNESS 0.00% FLAP 0.00 DEGPLES DEFLECTION
0.00
VELOCITY DISTRIBUTIONS FOR THE ABOVE ANGLES OF ATTACK RELATIVE TO THE CHORD LINE
.759
.787
.808
.824
.835
AIRFDIL
                  664
               X
                     -.04341
-.04693
          .15380
 23456789012345678901234567
                      -.04693
-.04990
-.05229
-.05406
-.05522
-.05572
          .24682
          .29552
                                        .835
.844
.850
.855
.856
.854
.846
.801
.747
          .34429
          .44556
          .54754
                       -.05433
          .59719
                       -.05219
                       -.04867
          .64512
                       -.04322
          .69117
          .741P4
                       -.03641
          .79152
                       -.03041
                                        .666
.653
.645
.647
                       -.02650
          .84000
                       -.02542
          .88180
                      -.02639
          .92188
          .96000
        1.00411
                       -.03401
                       -.04078
        1.04421
                                        .660
.598
.736
.757
.774
         1.08000
                       -.04900
                       -.06177
         1.12280
                       -.07351
         1.15631
                       -.08254
         1.18047
                      -.08812
         1.19510
         1.20000
```

# BOUNDARY-LAYER DISPLACEMENT ITERATION

The theoretical results for c versus cd from the previous version of the computer program (ref. 1) agree remarkably well with experimental measurements. (For example, see ref. 3.) This good agreement, however, does not hold for c1 versus  $\alpha$  or  $c_m$  versus  $\alpha$ , particularly for aft-loaded airfoils. This is not surprising in that the boundary-layer displacement effect was only accounted for by reducing the lift-curve slope from its theoretical value to  $2\pi$ . An improvement could therefore be expected from a more detailed analysis of the displacement effect.

There exists, however, a fundamental flaw in the philosophy of the application of displacement iterations. All displacement effects are of second order in boundary-layer theory (ref. 4). Accordingly, it is inconsistent to include the displacement effect while neglecting other pertinent second-order effects which arise from the pressure gradient normal to the surface within the boundary layer and other y-component terms in the Navier-Stokes equations. This flaw becomes more significant as the boundary-layer thickness increases.

At the trailing edge, difficult problems arise. The potential-flow solution yields steep pressure gradients toward the trailing edge which result in a very high slope for the displacement thickness. This high slope can result in a rapid divergence for the displacement iteration, even for high Reynolds numbers. The order (quality) of the trailing-edge treatment has a significant influence on the results. The wake solution incorporated in the present panel method gives very precise results for the lift coefficients of airfoils with blunt trailing edges. It, however, also predicts steep pressure gradients toward the trailing edge which, in turn, accelerate the divergence of the displacement iteration. Moreover, this solution also clearly shows that the small region which surrounds the trailing edge has a great influence on the solution for the entire airfoil.

One solution to this divergence problem is to artificially smooth the boundary-layer displacement after each iteration. But, even if convergence is obtained and, furthermore, even if smoothing were not required for convergence, the iteration process would still be questionable due to the neglect of the second-order boundary-layer terms previously mentioned. A wake solution which minimizes the pressure gradients near the trailing edge could improve the iteration process but would not eliminate the fundamental flaw in philosophy.

The question remains as to what simple procedures can be developed to obtain at least a rough estimate of the displacement effect. As previously explained, multiple iterations are not logical. Accordingly, in the present method, only one iteration is performed. The displacement thickness is smoothed once and then added to the airfoil contour. The lift and pitching-moment coefficients are then computed for the new contour and stored. Later the linear portions of the  $c_1-\alpha$  and  $c_m-\alpha$  curves are adjusted by a least-squares fit to these stored values. The separation corrections are then applied as discussed in reference 1. Thus, only a few angles of attack require this displacement iteration. The remaining angles of attack are adjusted according to the least-squares fit. The displacement effect is considered to be linear in  $\alpha$ . A higher-order effect cannot be expected from such a simple approach.

This simple procedure does not require much computing time. The results, of course, depend on the smoothing process. In the present version of the program, the curvature of  $\delta_1(x)$  (i.e.,  $\frac{d^2\delta_1}{dx^2}$ ) is limited. The limit can be specified in the input. This limit (SLM) is preset to  $\frac{1}{2}\frac{d^2\delta_1}{dx^2} < 0.5$  ( $\equiv$  SLM).

The single iteration is initiated by one input card, which must immediately precede an input card which initiates a boundary-layer computation (i.e., an RE , FLZW, or PLW card).

#### DPIT Card

NUPA, NUPE, NUPI, and NUPU are neglected.

The F-words specify the angles of attack for which a displacement iteration is performed and also the plot mode mbt. The five digits of F<sub>i</sub> are denoted abcde. The variable abc is interpreted as an integer n and a displacement iteration is initiated for the nth angle of attack on the preceding ALFA card. A displacement iteration is performed for each Reynolds number from the immediately following RE , FLZW, or PLW card. The variable d determines the plot mode. If d > 0, a diagram containing the airfoil contour (including the displacement thickness) and the velocity distribution for the angle of attack under consideration is plotted after each displacement iteration. The plot mode mbt is set equal to d - 1 and is described under "DIAG Card" in reference 1 (p. 52) and reviewed below.

- d = 1 Axes are drawn, one set of data is plotted, and the diagram
   is terminated (i.e., closed to further plotting).
- d = 2 Axes are drawn, one set of data is plotted, and the diagram
  is open to further plotting.

- d = 3 No axes are drawn and one set of data is plotted into the existing diagram which is then terminated.
- d = 4 No axes are drawn and one set of data is plotted into the existing diagram which remains open to further plotting.

If d = 2 or 3, the RE , FLZW, or PLW card must specify only one Reynolds number.

Up to five F-words are allowed which means that displacement iterations can be performed for up to five angles of attack.

If  $F_5 < 0$ , the limit for  $\frac{d^2 \delta_1}{dx^2}$  is set to SLM = -0.bcde. This new

limit is used until it is reset by another DPIT card with  $\,F_5 < 0$ . Obviously, only four angles of attack can be specified on DPIT cards with  $\,F_5 < 0$ .

#### Examples

The following card sequences illustrate some of the DPIT-card options.

| TRAI         | 0315       | 1650                  | 400            | 1750           | 100   | 1350      | 400         | 2050             | 410        | 2250       | 430                                   | 2450 | 470       | 2650                                   | 550         |
|--------------|------------|-----------------------|----------------|----------------|-------|-----------|-------------|------------------|------------|------------|---------------------------------------|------|-----------|----------------------------------------|-------------|
| F-1-61       | 1111       | 11 17 13 14 <b>16</b> |                | RKER           |       | ***       |             |                  | 4 4 4 4 B  |            |                                       |      | ## # # W  |                                        | 11 4 70 88  |
| TPA1         | 0315       | 2850                  | 710            | 3050           | 1030  | 000       | 1670        | 3250             | 30         | 3450       | 70                                    | 3650 | 90        | 3850                                   | 100         |
| 11 11        | 61111      | 11 17 II 14 16        | *******        | 11 2 2 2 E     |       | ****      |             |                  | 4448       |            |                                       |      | 07 M D R  | првиви                                 | 11 10 76 10 |
| TRA1         | 0315       | 4050                  | 85             | 4250           | 55    | 4450      | -05         | 4650             | -125       | 4850       | -265                                  | 6000 | 100       |                                        |             |
| 11 45        | 1111       | 11 12 13 Na 18        | H II E N N     |                |       |           | 2           |                  |            | ***        |                                       |      | 17 M 40 N |                                        | 71 10 70 EF |
| TRA2         |            |                       |                |                |       |           |             |                  |            |            |                                       | 300  | 300       | 000                                    | 000         |
| 11111        | 8 7 8 9 10 | 11 12 15 16 16        | 16 II 16 IB 20 | 21 22 23 28 E  | ***   | 1 2 2 X E | ***         | 4 4 4 4          | 4 # 4 4 11 |            |                                       |      |           | 11 2 2 X X X X                         | 11 8 7 6    |
| ALFA         | 10         | 000                   | 100            | 500            | 300   | 400       | 500         | 600              | 700        | 800        | 900                                   |      |           |                                        |             |
| 1 1          | 1111       | 11 12 12 16 16        | 16 11 16 10 26 | 11 22 2 X 2    | nnnn  |           | B # 2 2 4   |                  |            | 1 2 2 14 2 | # 17 W M G                            |      | U & # P   | 11 12 13 14 15 16                      | 7 10 20 00  |
| <b>DI4</b> G |            |                       |                |                |       |           |             |                  | •          |            |                                       |      |           |                                        |             |
|              | 87684      | 11 12 13 14 16        | 16 17 16 16 18 |                | 37333 | * * * * * |             |                  |            |            | 1 1 1 1 1 1 1 1 1 1 1 1 1 1 1 1 1 1 1 |      |           |                                        | 7 8 8 8     |
| DPIT         |            | 110                   | 510            | 910            |       |           |             |                  |            |            | -                                     | •    |           |                                        |             |
| 111          | 61000      | 11 12 13 16 19        | 16 17 16 16 26 |                |       | ****      | 3 I B N 4   |                  | 6 47 4 6 W |            |                                       |      | 17 M W W  | 11 11 11 11 11 11 11 11 11 11 11 11 11 | H H H 0     |
| RE           |            | 03                    | 2000           | 03             | 6000  |           |             |                  |            |            |                                       |      |           |                                        |             |
| 11 343       | 6 1 1 1 13 | 11 17 12 16 16        | * 11 16 10 26  | 21 22 21 24 B  |       | ****      | ****        |                  |            | ***        |                                       |      |           | 7 2 3 X 5 X                            | 11 10 20 20 |
| CDCL         |            |                       |                |                |       |           |             |                  |            |            |                                       |      |           |                                        |             |
| , 41         | 11111      | 11 12 13 14 15        | W 17 10 10 30  |                |       |           |             |                  | 4 # 4 4 1  |            |                                       |      |           | пипына                                 | 11 10 TO 00 |
| ENDE         |            |                       |                |                |       |           | _           |                  |            |            |                                       |      |           |                                        |             |
| 117          | 1 1 1 1 10 | 11 12 14 IS           | 16 I7 16 16 29 | 11 11 11 11 18 | ****  |           | 3 J 3 3 4 4 | 41 <b>44 4</b> 4 | 4449       |            | * 1 2 2 2                             |      | 0 0 0 p   | 11 B H R R R                           | 22 M N 00   |

After the RE card is read, displacement iterations for the first, fifth, and ninth angles of attack (i.e.,  $\alpha$  = 00, 40, and 80 relative to the zero-lift line) are performed for both R = 2 x 106 and R = 6 x 106. A diagram is plotted for each displacement iteration. A potential-flow diagram (no displacement iteration) is also plotted (DIAG card). Thus, one diagram containing 10 velocity distributions (DIAG card) (fig. 2) and six diagrams containing one velocity distribution each (DPIT card) (fig. 3) are plotted. The  $c_1-\alpha$  and  $c_m-\alpha$  portions of the boundary-layer summary and its plot (CDCL card) are adjusted according to the computed displacement effect.

It should be noted that each displacement iteration requires a solution from the panel method. Thus, for an airfoil having 61 points, each displacement iteration requires approximately 8 seconds CPU time on a Control Data 6600 computer.

| TRA1   | 0315             | 1650             | 400              | 1750           | 100         | 1850                 | 400          | 2050           | 410              | 2250           | 430             | 2450      | 470 | 2650            | 550        |
|--------|------------------|------------------|------------------|----------------|-------------|----------------------|--------------|----------------|------------------|----------------|-----------------|-----------|-----|-----------------|------------|
| 11 11  | 6 1 <u>6 6 W</u> | 11 12 13 14 15   | 16 17 16 16 28 : | 122 1 1        | 1 1 3 3 N   | 31 <b>2 31 14 35</b> | ***          |                | 0 4 4 9          |                | 4 57 58 10 10 1 |           |     | 178991          | nane       |
| TRAI   | 0215             | 2250             | 710              | 3050           | 1030        | 000                  | 1670         | 3250           | 30               | 2450           | 70              | 3650      | 90  | 3850            | 100        |
| 11111  |                  | 11 12 13 14 15   | M 11 IO IO 30    | 7) 21 M M      | 27222       | ****                 |              | 4 4 4 4        | <b>647 48 48</b> | 1 # B H H      |                 | 1         |     | 177111          | паль       |
| TROI   | 0315             | 4050             | 35               | 4250           | 55          | 4450                 | -05          | 4650           | -125             | 4950           | -365            | 6000      | 100 |                 |            |
|        | 1 1 1 1 1        | 11 17 15 16 16   |                  | nnnxx          | 3 11 3 3 3  | 2 2 2 2 2 A          |              |                |                  | 11 2 2 2 2 2 1 | # # # # #       |           |     | ****            | 7 4 7 6    |
| TRAP   | 0315             | 400              | 1650             | 200            | 400         | 770                  | 600          | 1150           | 500              | 300            | 650             | 300       | 300 | 000             | 000        |
| . 1 14 |                  | 11 17 43 M 15    | 16 17 16 19 26   | 11 22 2 2 2    |             |                      | 2 2 2 2 4 4  | 41 42 48 48 48 |                  | ****           |                 |           |     | 1 12 13 14 16 1 | 7 11 11 18 |
| ALFA   | 9                | 300              | 700              |                |             |                      |              | •              |                  |                |                 |           |     |                 |            |
|        | 1 6 1 8 9 10     | H 17 13 14 15    | 16 17 16 16 38   |                | 3 11 M B B  | ****                 | 3 11 3 35 4  | ***            | 4444             | 计格拉节操          |                 |           |     | 778461          | 7 4 4 6    |
| ntag   | 1                |                  |                  |                |             |                      |              |                |                  |                |                 |           |     |                 |            |
|        |                  |                  |                  |                |             |                      |              |                |                  |                |                 |           |     |                 |            |
| ALFA   | 10               | 000              | 100              | 500            | 300         | 400                  | 500          | 600            | 700              | 300            | 900             |           |     | 1 W H W B :     | . 7 2 2 2  |
| , 1    | 11711            | 11 13 13 14 15   | 16 17 16 18 28   | HEBRA          | 2 17 7 18 M | ****                 | RINNA        |                | 4444             | NERNE          |                 |           |     |                 |            |
| DPIT   |                  | 440              | 330              |                |             |                      |              |                |                  |                |                 |           |     |                 |            |
| 1 1 4  | 1 6 7 1 9 1      | 0 11 12 13 14 11 | 16 17 16 16 30   | HEBH           |             | N K R R M            | 2 D 2 2 2 4  |                |                  | N E N N W      | * * * * *       |           |     | nnamm           |            |
| RE     |                  | 03               |                  |                |             |                      |              |                |                  |                |                 |           |     |                 |            |
| 11     | 3 6 7 8 8 1      | 8 II I3 I3 W H   | 10 17 16 19 20   | 11 22 23 25 25 | ****        | 11 11 11 11 11       | ***          | -              | 4444             | 11 22 23 24 25 | # 13 M W W      |           |     | REBER           |            |
| CDCL   |                  |                  |                  |                |             |                      |              |                |                  |                |                 |           |     |                 |            |
|        | 3 8 1 8 8        | 6 11 12 13 to 1  |                  | 1 2 2 2 X J    | 3 11 M M 1  |                      | B 27 B 30 4  | ***            | 4044             |                | 20 \$1 20 20 E  | H = 4 + 5 |     | ****            |            |
| ENDE   |                  |                  |                  |                |             |                      |              |                |                  |                |                 |           |     |                 | ====       |
| 1      | 3 6 1 8 9        | 0 II IZ 13 10 E  | 6 17 16 16 2     | 31 H B R 3     | 8 H 8 B 1   | ) H B N H            | * 11 11 21 4 | 4 4 4 4 4      | 4.0 4 4 1        |                | 2 N 20,50 C     |           |     |                 |            |

The preceding card sequence plots one diagram (fig. 4) which contains both potential-flow and displacement-iteration shapes and velocity distributions for  $\alpha$  = 30 and 70. Note that only one Reynolds number is considered and that displacement iterations are only performed for  $\alpha$  = 30 and 70. The boundary-layer summary which follows contains the adjustments due to the computed displacement effect. AC is the adjusted angle of attack (relative to the zero-lift line).

```
ANGLE OF ATTACK RELATIVE TO THE ZERO-LIFT LINE
                                                                                                                                             ALPHAO - 2.95 DEGREES
                AIPFOIL
                                  315
SUPMARY
 . INDICATES VELOCITY REDUCTION WITHIN BURBLE BELOW .94
                R = 6000000
                                       MU = 3
 ALPHA . 0.00 DEGPEES
            1 S TURB S SEP CD .5749 0.0000 .0030 .4107 0.0000 .0017
   UPPER
   LOWER
              CL = 0.000 CD = .0047
CM = -.0662 AC = .18
 TOTAL
 ALPHA . 1.00 DEGREES
            UPPER
   LOWER
 TOTAL
 ALPHA = 2.00 DEGREES
1 S TUPB S SEP CD
UPPER .5980 0.0000 .0034
LOWER .4069 0.0000 .0015
TOTAL CL = .220 CD = .0049
CM = -.0702 AC = 2.05
  ALPHA . 3.00 DEGREES
             1 S TURB S SEP CD

.4067 0.0000 .3036

.4052 0.0000 .0015

CL = .330 CD = .0050

CM = -.0722 AC = 2.98
   UPPER
   LOWER
  ALPHA - 4.00 DEGREES
            1 S TURB S SEP .5147 0.0000
                                               CD
    UPPER
                                          .0038
               .4036 0.0000 .0014
CL = .440 CD = .0052
CM = -.0742 AC = 3.91
    LOWER
  TOTAL
 ALPHA = 5.00 DEGREES
1 S TURR S SEP CD
UPPER .6569 0.0000 .0042
LOWER .4022 0.0000 .0013
TOTAL CL = .550 CD = .0056
CM = -.0762 AC = 4.65
```

```
** INDICATES VELOCITY REDUCTION WITHIN BUBBLE BELOW .94
                                                                                                                                                                                                   ALPHAO = 2.95 DEGREES -
SUMPARY AIRFOIL
                       R - 6000000 MU - 3
 ALPHA = 6.00 DEGREES

1 S TURB S SEP CD

UPPER .7525 0.0000 .0051

LOWER .4007 0.0000 .0013

TOTAL CL = .660 CD = .0664

CH = -.0782 AC = 5.78
 ALPMA = 7.00 DEGPEES

1 S TURB S SEP CD

UPPER .8430 .0006 .0053

LOWER .3992 0.0000 .0012

TOTAL CL = .769 CD = .0C75

CM = -.0801 AC = 6.71
 ALPHA = 8.00 DEGREES
1 S TUPB S SEP CD
UPPEP .9073 .0036 .0074
LOWEP .3978 0.0000 .0012
TOTAL CL = .876 CD = .0086
CH = -.0813 AC = 7.64
 ALPHA . 9.00 DEGREES
   1 S TURB S SEP CD
UPPER .9467 .0071 .0085
LOWER .3962 0.0000 .0011
TOTAL CL = .982 CD = .0096
CM = -.0823 AC = 8.58
```

TOTAL

#### SINGLE ROUGHNESS ELEMENTS

Recent flight and wind-tunnel experiments indicate that single roughness elements such as flap and aileron hinges and poorly faired spoilers significantly degrade the overall performance of an airplane (ref. 5). With the previous version of the program (ref. 1), only the effect of roughness on boundary-layer transition could be considered. Fixed transition points could be specified using transition mode 1 or 2, whereas premature transition due to distributed roughness or free-stream turbulence could be analyzed using transition modes greater than 3. (See "RE Card," ref. 1, p. 56.)

In the present version of the program, an option has been added which allows the analysis of the effect of single roughness elements on a turbulent as well as a laminar boundary layer. The method is described in detail in reference 5 and reviewed below.

The increase  $\Delta\delta_2$  of the boundary-layer momentum thickness  $\delta_2$  due to a single roughness element of height h is assumed to depend only on the local roughness Reynolds number  $R_h=\frac{u_hh}{\nu}$  where  $u_h$  is the x-component of the velocity in the turbulent boundary layer at a distance h from the surface. For a turbulent boundary layer, the increase of  $\delta_2$  due to the roughness element is assumed to be

$$\frac{\Delta \delta_2}{c} = 0.15 \frac{u_h}{U_\infty} \frac{h}{c}$$

where c is the airfoil chord and  $U_{\infty}$  is the free-stream velocity. An expression for the velocity  $u_h$  is taken from reference 6 and transformed to the variables available in the boundary-layer method. This yields

$$\frac{u_h}{U} = \sqrt{C_f} \left[ 2.17 \ln \left( \sqrt{C_f} \frac{U}{U_\infty} R \frac{h}{c} \right) + 6.5 \right]$$

where U is the local potential-flow velocity,  $C_f \left(=\frac{\tau_0}{\rho U^2}\right)$  is the local skin-friction coefficient, and  $R\left(=\frac{U_\infty C}{\nu}\right)$  is the Reynolds number based on free-stream conditions and airfoil chord. In the skin-friction coefficient,  $\tau_0$  is the shear stress at the wall and  $\rho$  is the air density.

If the boundary layer is laminar at the position of the roughness element, transition is assumed to occur at that position. This is specified as h = 0 which acts as a "latest" transition point. Upstream of that position, any transition mode except 1 or 2 (fixed transition) is allowed. This approach is more logical for many analyses than fixed transition, in front of which no other transition criterion is applied except transition following laminar separation. Fixed transition (mode 1 or 2) alone could result in delayed transition at some (high) angles of attack – an effect which is obviously not intended.

#### RE Card

F-words 11-14 contain the data for single roughness elements. These words previously only contained the transition points for transition modes 1 and 2 (fixed transition).

If  $F_{14} < 0$ , F-words 11-14 specify single roughness elements and, therefore, transition modes 1 and 2 cannot be used. The five digits of  $F_{11} - F_{14}$  are denoted abbcc. For  $F_{11} - F_{13}$ , a is either a blank or 0. For  $F_{14}$ , a is a minus sign (-). The digits bb specify the location of the roughness element  $x_R$  in percent chord. The digits cc which are read as 0.cc specify the roughness height h in percent chord. Thus, roughness heights can be specified over the range  $0.0001 \le h/c \le 0.0099$ .  $F_{11}$  and  $F_{12}$  specify roughness elements on the upper surface whereas  $F_{13}$  and  $F_{14}$  are for the lower surface. If  $x_R = 0$  is specified, no roughness element is introduced for that F-word. Thus, 0, 1, or 2 roughness elements can be specified on each surface.

 $F_{11}$  -  $F_{14}$  are read from each RE card which specifies at least one Reynolds number. The roughness elements remain in effect until an RE card with  $F_2 \neq 0$  is read.

Roughness elements can only be analyzed at positions which are actual airfoil coordinates. If  $x_R$  is specified at an x/c which does not correspond to any of the airfoil coordinates, the roughness-element location is shifted to the next airfoil coordinate downstream of  $x_R$ . If there is no airfoil coordinate close enough to the desired roughness-element location, one can be inserted using a PAN or FXPR card. (See ref. 1.)

#### Examples

The following RE card specifies two roughness elements on the upper surface at x/c = 0.60 and x/c = 0.80, each with a height h/c = 0.0010, and one roughness element on the lower surface at x/c = 0.70, with a height h/c = 0.0015.

RE 03 4000 6010 8010 0000+7015

The following RE  $\,$  card specifies the same roughness elements on the upper surface and none on the lower surface.

RE 03 4000 6010 8010 0000-0001

#### REFERENCES

- Eppler, Richard; and Somers, Dan M.: A Computer Program for the Design and Analysis of Low-Speed Airfoils. NASA TM-80210, 1980.
- Eppler, Richard: Some New Airfoils. Science and Technology of Low Speed and Motorless Flight, NASA CP-2085, Part 1, 1979, pp. 131-153.
- Eppler, Richard; and Somers, Dan M.: Low Speed Airfoil Design and Analysis. Advanced Technology Airfoil Research - Volume I, NASA CP-2045, Part 1, 1979, pp. 73-99.
- 4. Van Dyke, Milton: Perturbation Methods in Fluid Mechanics. Applied Mathematics and Mechanics, F. N. Frenkiel and G. Temple, eds., Academic Press, Inc., 1964, pp. 132-134.
- Eppler, Richard: The Effect of Disturbances on a Wing. Science and Technology of Low Speed and Motorless Flight, NASA CP-2085, Part 1, 1979, pp. 81-91.
- 6. Ludwieg, H.; and Tillman, W.: Investigations of the Wall-Shearing Stress in Turbulent Boundary Layers. Ingenieur-Archiv, vol. 17, no. 4, 1949, pp. 288-299.

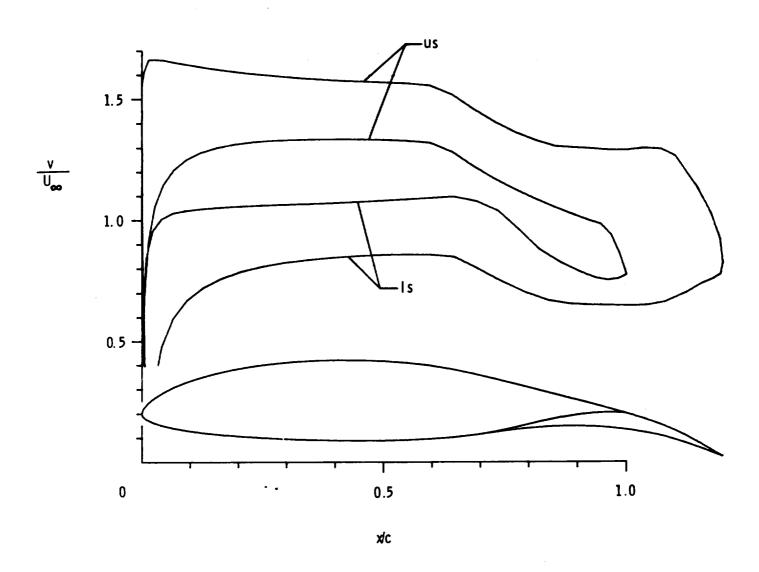

Figure 1. - Variable geometry. (Airfoil 664;  $\alpha = 0^{\circ}$  relative to chord line)

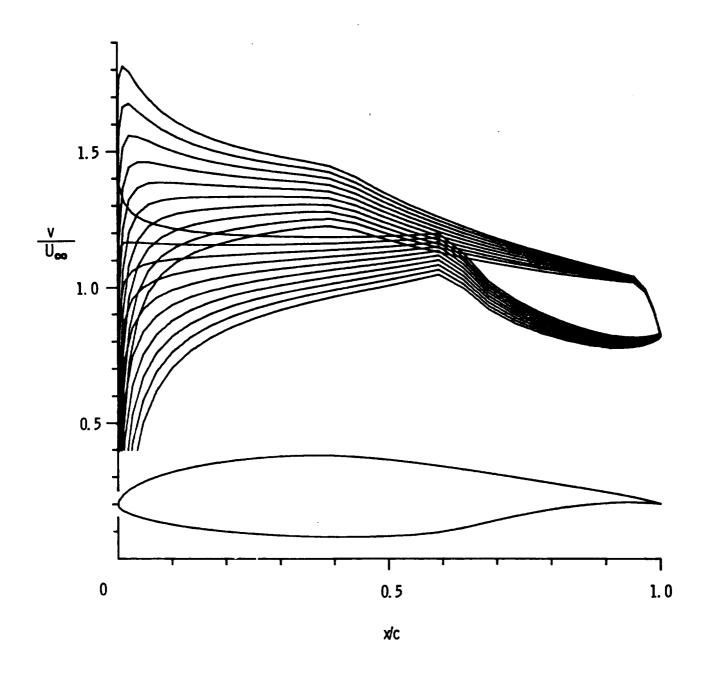

Figure 2. - Diagram without boundary-layer displacement iteration. (  $\alpha = 0^{\circ} - 9^{\circ}$  relative to zero-lift line)

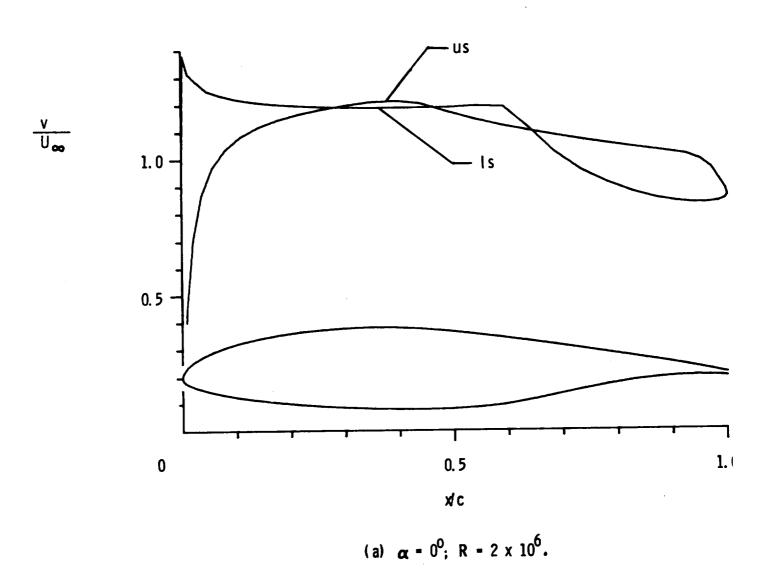

Figure 3. - Diagram with boundary-layer displacement iteration. (  $\alpha$  relative to zero-lift line)

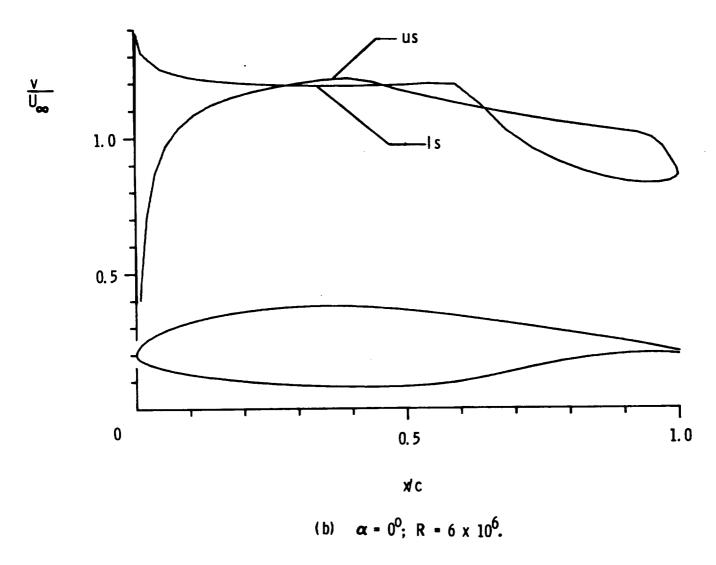

Figure 3. - Continued.

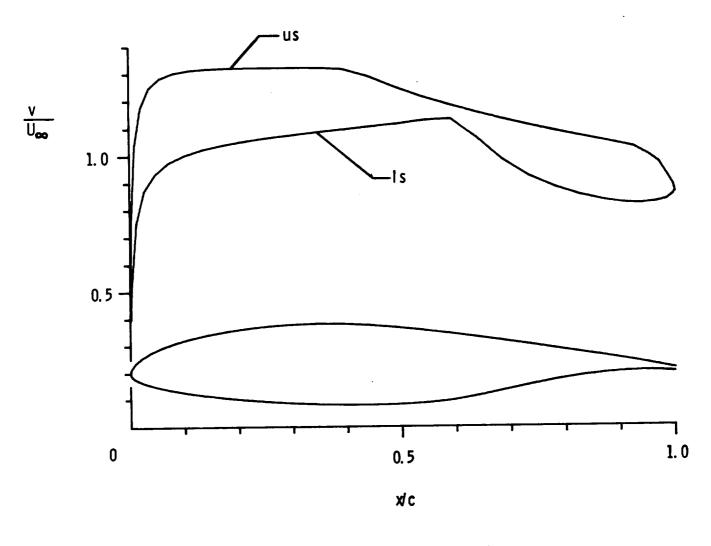

(c)  $\alpha = 4^{\circ}$ ; R = 2 x  $10^{6}$ .

Figure 3. - Continued.

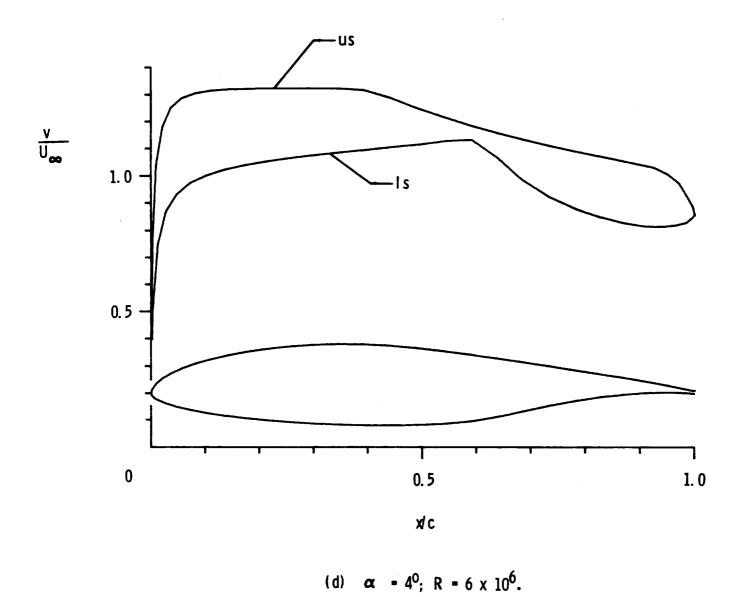

·

Figure 3. - Continued.

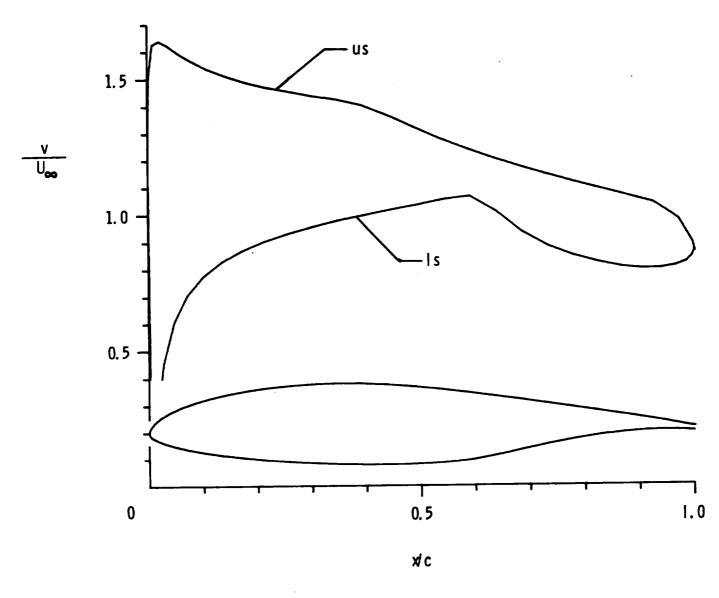

(e)  $\alpha = 8^{\circ}$ ; R = 2 x  $10^{\circ}$ .

Figure 3. - Continued.

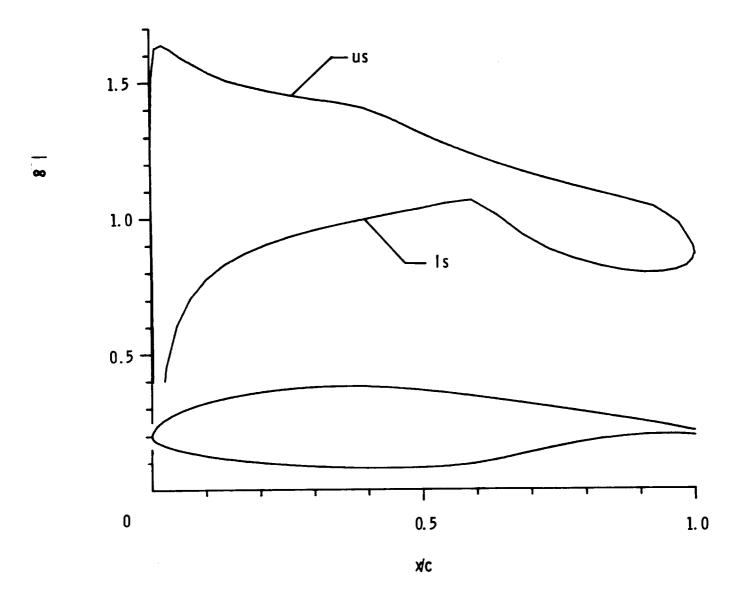

(f)  $\alpha = 8^{\circ}$ ; R = 6 x  $10^{6}$ .

Figure 3. - Concluded.

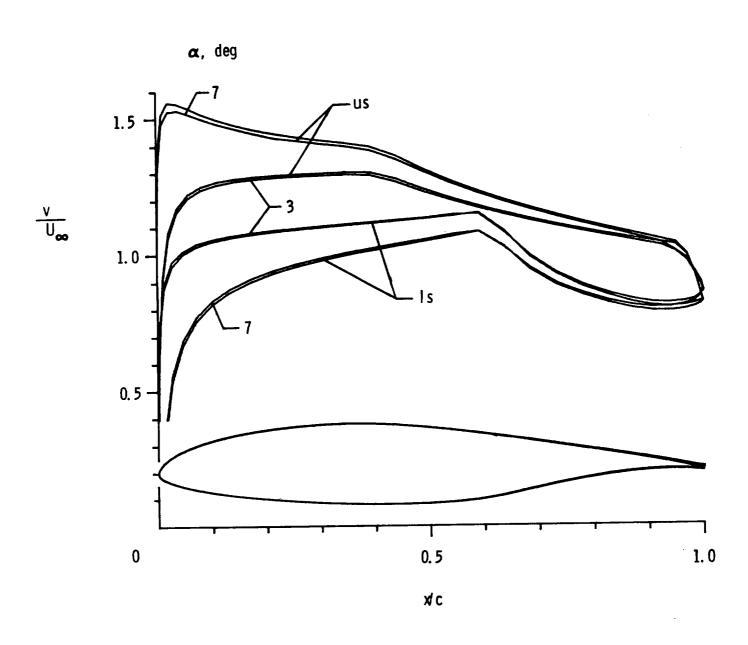

Figure 4. - Diagram with and without boundary-layer displacement iteration. (  $\alpha$  relative to zero-lift line)